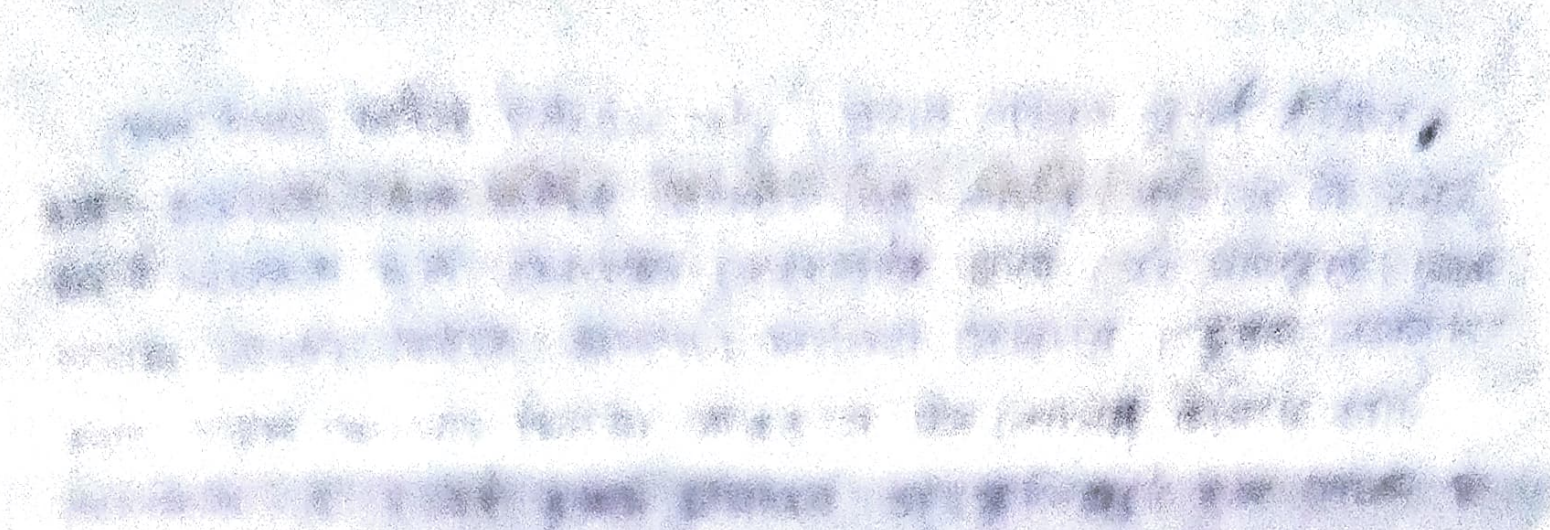

the great of the great formation and show the special stand the type of the form best year of the first that the the and the state of the state for property where the set of detail for the style structure there which way your fact of the cold, not in the The open only a give about mode of first this could as

chat hey will also and the a sake an ex all. stations from the as was in price of the stations. which the a model that at the as the last of the second terms. 

stands and the fact of the standard and the standard state of the state of the state of the state of the state of the state of the state of the state of the state of the state of the state of the state of the state of the

WA ANGLE A NG PILAPAGANG SIMBALANG CALIFORNIA (BUT) me a sales as a large grand and grand the sale A THE SALE OF A WAY AND A REAL PROPERTY OF A REAL PROPERTY.

A service of the state of the service of the service 

**The Second Science of the Second Constitution of the Second Second Constitution of the Second Second Constitution**